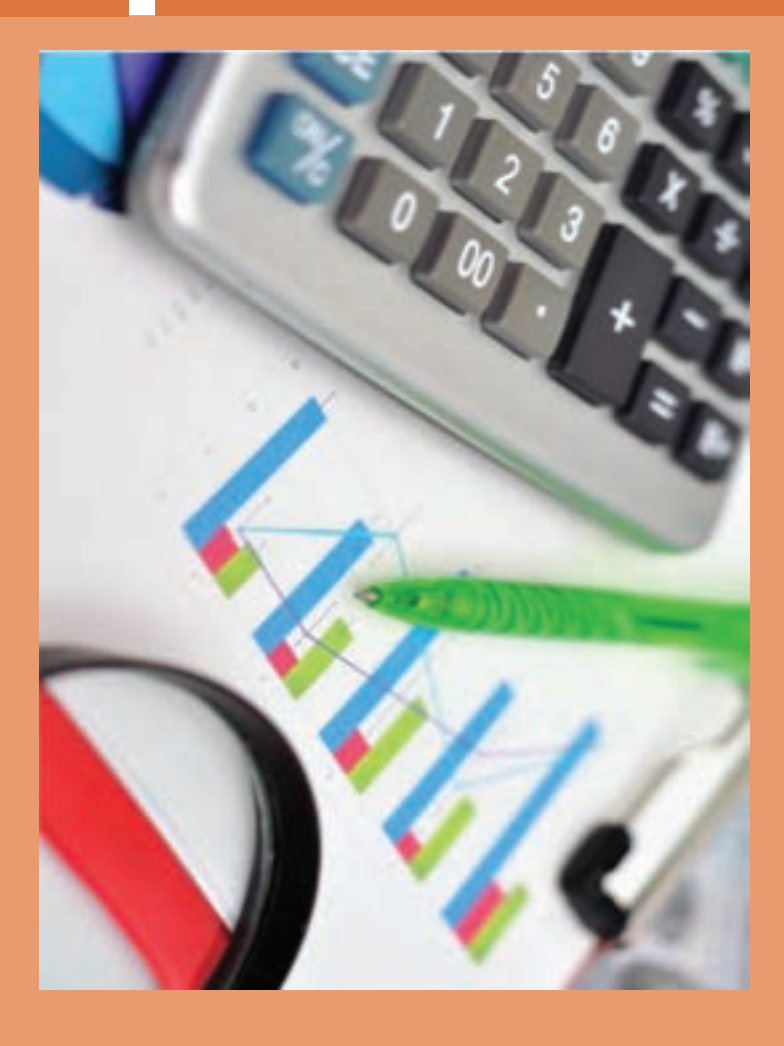

#### **مقياس**

مقياس ارتباط بين اندازههای ترسيمی با اندازههای حقيقی، در دنيای واقعی را مشخص میکند. انتخاب مقياس از اهميت ويژهای برخوردار است. مقياس در حقيقت توصيف يک نسبت است. به عبارتی نسبت اندازه ترسيمی به اندازه حقيقی را مقياس مینامند. اندازۀ ترسیمی<br>اندازۀ حقیقی = مقیاس (.sc)<br>اندازۀ حقیقی

در نقشه کشی قطعات صنعتی هميشه نمی توان آنها را با ابعاد حقيقی روی کاغذ ترسيم کرد. برای ابعاد بزرگتر از اندازه کاغذ، آنها را با مقياس کاهنده ترسيم می کنند (کوچک تر از مقياس ۱:۱) و برای ابعاد خيلی کوچک آنها را با مقياس افزاينده (بزرگتر از ۱:۱) ترسيم می کنند (جدول ۱ـ٣).

**جدول 1ـ3**

| ِ مقیاس >۱ | . مقیاس ۱:۱ | رمقیاس <۱ ا                                                                                         |  |  |  |
|------------|-------------|----------------------------------------------------------------------------------------------------|--|--|--|
|            |             | طول ترسیمی کوچک تر از طول حقیقی   طول ترسیمی برابر با طول حقیقی     طول ترسیمی بزرگ تر از طول حقیقی |  |  |  |

**نکته**

نقشه قطعه کار با هر مقياسی که ترسيم شود اندازهگذاری آن برحسب ابعاد حقيقی قطعه انجام میشود. در صنعت مکانيک معمولا نقشه به اندازه واقعی يا مقياس ۱:۱ ترسيم میشود، و در صنعت الکترونيک نقشه معمولا بزرگ تر از اندازه واقعی ترسیم میشود (مثلا ۱۰ برابر بزرگ تر) که در این صورت مقیاس نقشه ۱۰۰۱ خواهد بود. در نقشههای ساختمانی نقشه کوچک تر از اندازه واقعی است که اکثرا مقیاس نقشه، عددی کسری است که صورت آن يک و مخرج آن عددی صحيح است و نشان میدهد که نقشه به همان نسبت کوچک شده است. به طور مثال مقياس 1:100 نشان میدهد هريک سانتيمتر از نقشه معادل ۱۰۰ سانتيمتر در اندازه واقعی است. مقياسهای افزاينده و کاهنده استاندارد شده برابر نمودار زير است:

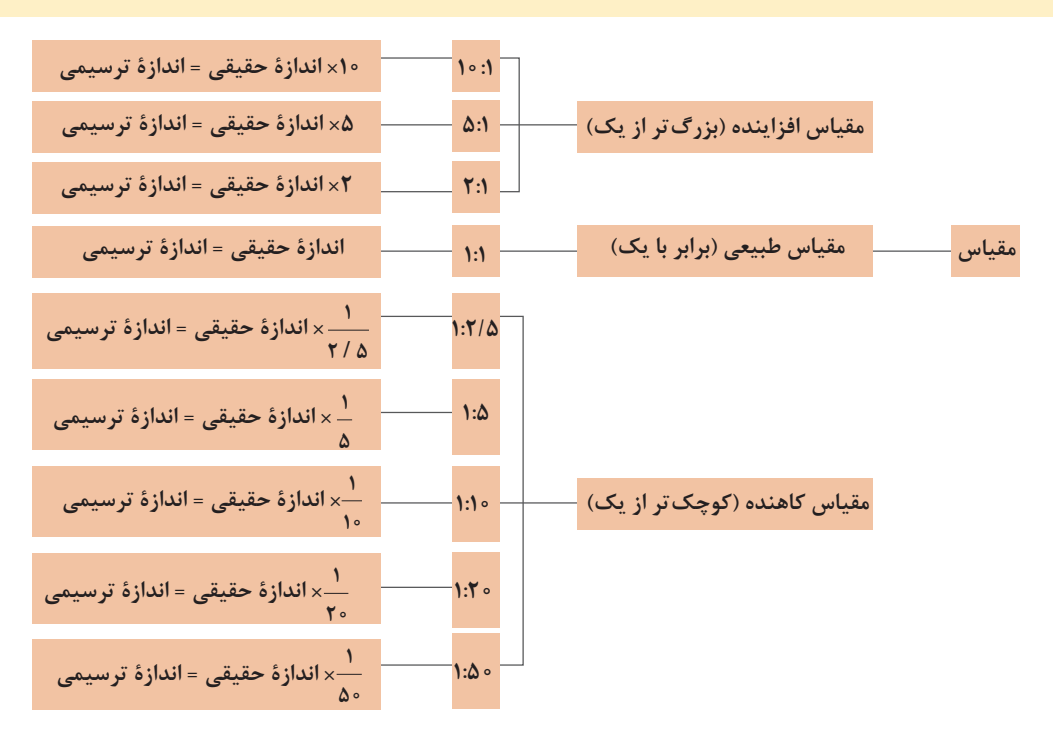

تابلو راهنما به طول 4/2 متر با مقياس 1:10 ترسيم شده است. اندازۀ ترسيمی آن در نقشه چند ميلیمتر خواهد بود؟ (شکل ۱ـ۳) اندازۀ ترسیمی<br>اندازۂ حقیقی = مقیاس (.sc) مقیاس × اندازۀ حقیقی= اندازۀ ترسیمی ۱۰mm م ۴۲ = اندازهٔ ترسیمی $\min \times \frac{1}{\zeta} =$  اندازهٔ ترسیمی

مقدار ترسيمی اندازههای حقيقی جدول ٢ـ 3 را به دست آوريد.

 $\mathcal{L}^{\circ}$ 

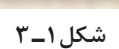

**تمرین**  $M$ 

**تمرین**

W

**جدول ٢ـ3**

| اندازههای حقیقی | مقياس                             | مقیاس × اندازۂ حقیقے = اندازۂ ترسیم <u>ی</u>                              |
|-----------------|-----------------------------------|---------------------------------------------------------------------------|
| ۳۴۵             | $\lambda$ : $\Delta$              | $rr\Delta x - \epsilon$                                                   |
| $\tau\tau/\tau$ | Y: Y                              | $\gamma \gamma / \gamma \times \frac{1}{\gamma} = \gamma \gamma / \gamma$ |
| ۱۸۵             | 1:57                              | $1\lambda\Delta \times \frac{1}{\gamma/\Delta} = Vf$                      |
| 99/10           | $\Delta$ : \                      | $99/Y$ $\Delta \times \frac{\Delta}{V} = \text{TT} + \sqrt{V}$            |
| ٣               | $\setminus \circ$ :               | $\mathbf{r} \times \frac{1}{\mathbf{r}} = \mathbf{r} \cdot$               |
| ۸۴              | $\backslash$ $\backslash$ $\circ$ | $\lambda \sqrt{\frac{1}{10}} = \lambda / \gamma$                          |

برای طراحی اجزای سازنده يک ساعت مچی عقربههای، از يک نقشه با مقياس 1 50: استفاده شده است. در صورتیکه اندازه حقيقی قطر بيرونی يک چرخ دنده آن که با فناوری مدرن ساخته میشود ۴ ميلیمتر باشد برای ترسيم آن از چه اندازههايی بايد استفاده كرد؟ (شكل ٢ـ٣)

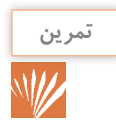

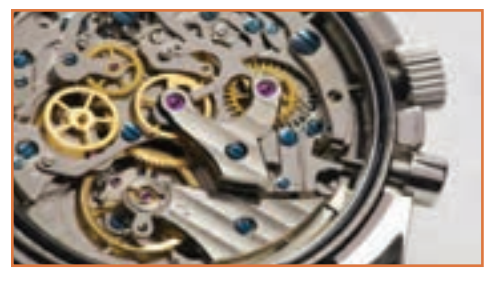

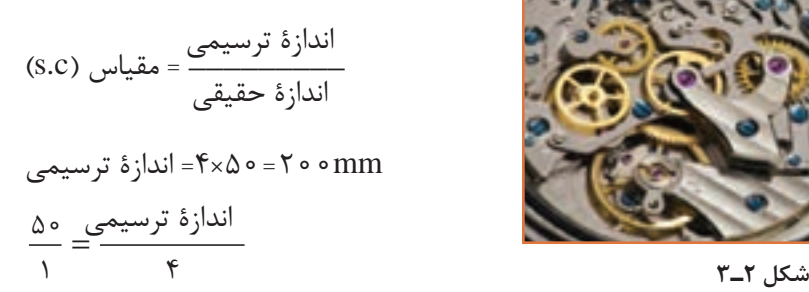

## **ارزشیابی پایانی**

۱ـ در شکل زير مقادير مورد نظر را با مقياس ٣:1 به دست آوريد.

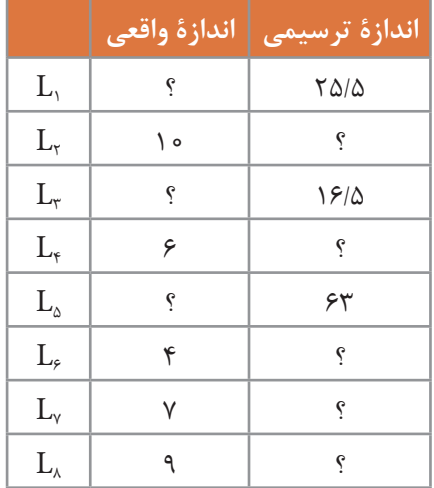

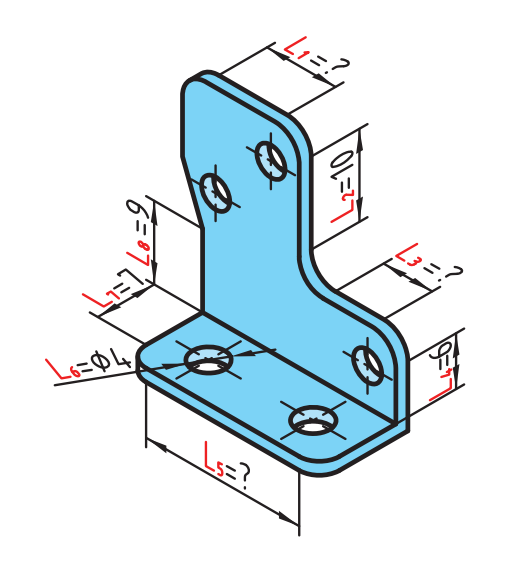

۲ـ اندازۀ ترسيمی، برای اندازههای واقعی زير را با مقياس ١:4 به دست آوريد.

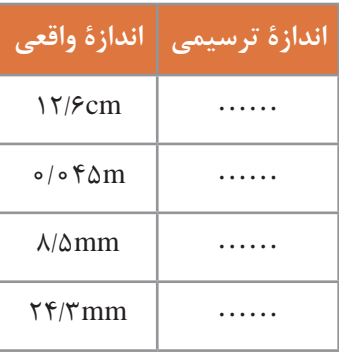

3ـ جدول زير را با توجه به مقياس 2/5 1: كامل كنيد.

| اندازة واقعي | <u>اندازهٔ ترسیمی</u> |  |  |  |  |  |
|--------------|-----------------------|--|--|--|--|--|
|              | $\frac{1}{\sqrt{cm}}$ |  |  |  |  |  |
| <b>۲۳۲cm</b> |                       |  |  |  |  |  |
|              | $\circ$ /\۳۶cm        |  |  |  |  |  |
| ۱۱۵mm        |                       |  |  |  |  |  |

4ـ جدول زير را کامل کنيد.

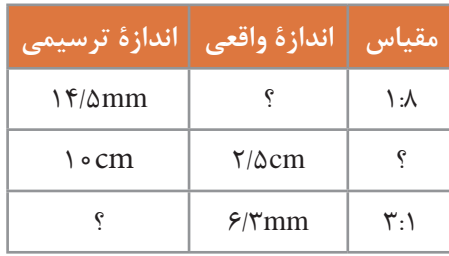

5 ـ اندازههای داده شده برای شکل زير مقادير واقعی آنهاست. درصورتی که بخواهيم اين نقشه را با مقياس 5:1 ترسيم کنيم، مقادير اندازههای ترسيمی را بهدست آوريد.

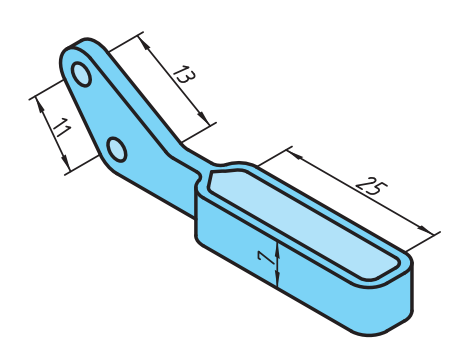

**تولرانس )رواداری(**

ً در توليد قطعات صنعتی به دست آوردن اندازه دقيق اسمی به دليل وجود خطاهای ابزارهای توليد، امری کامال محال است. توليدکنندگان سعی میکنند که اندازههای توليدی به اندازههای اسمی برسد، از اين رو طراح مقدار خطای مجاز اندازه را در نقشه ذکر ميکند که به آن تولرانس میگويند )شکل٣ـ٣(. اين خطاها را در نقشه به صورت عدد کنار اندازه اسمی مینويسند، طوری که انحراف بااليی را بدون نماد در باال و انحراف پايينی را بدون نماد در پايين اندازه اسمی مینويسند. مقدار تولرانس تفاوت ميان انحراف بااليی و انحراف پايينی است و با نماد T نمايش داده میشود.

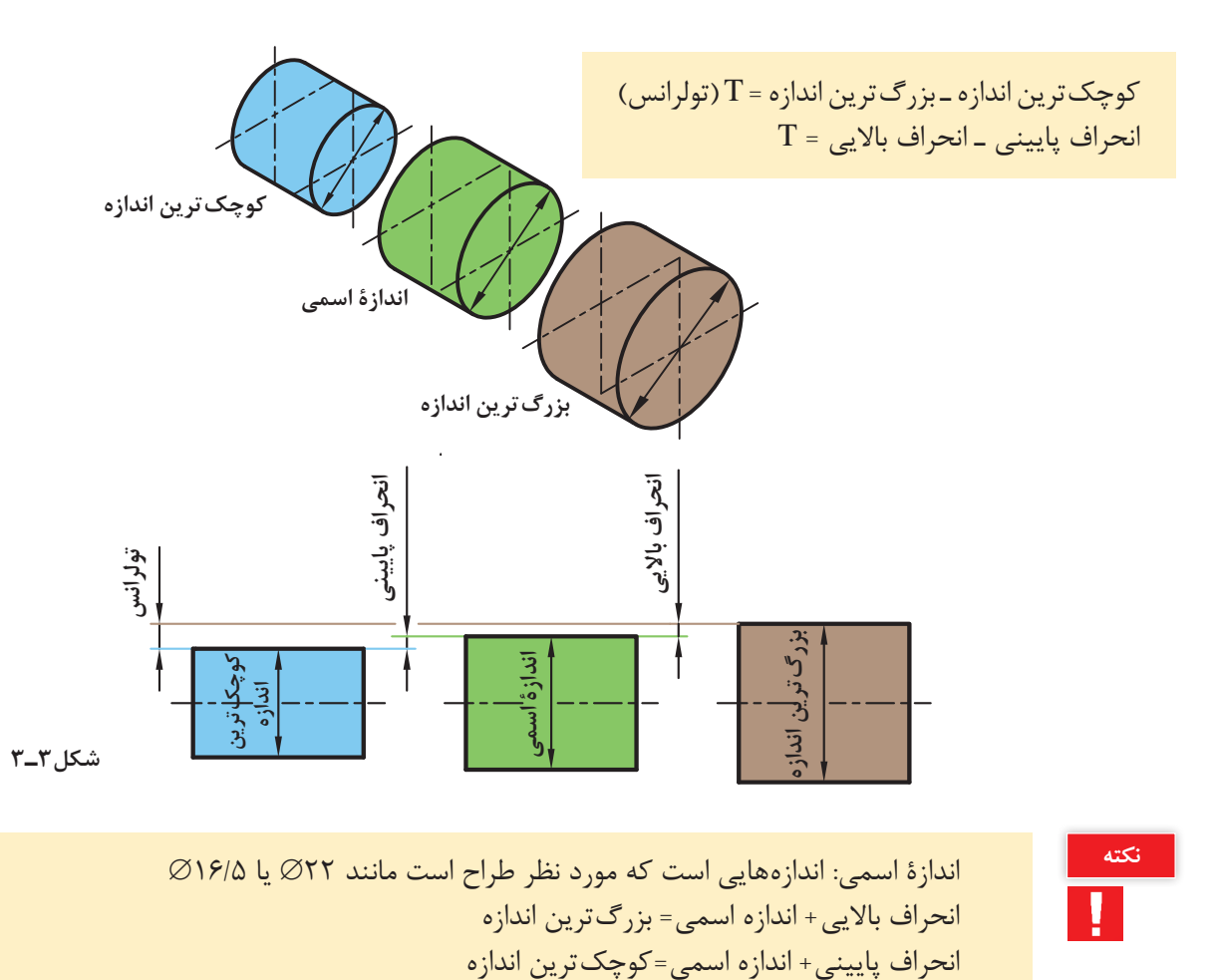

/2<sup>00</sup>مقدار ۰/۳ را انحراف بالایی، ۰/۲ را انحراف پایینی میگویند و مقدار + به طور نمونه در ۲۵−۰/۳ تولرانس از روابط زير به دست میآيد.

 $T$  = 76/۲ - ۲۵/۳ قوچکترین اندازه - بزرگترین اندازه $T = \sqrt{0}$  $T = -\gamma$  + (7/0 -)- +0/3 = انحراف پایینی - انحراف بالایی $\Delta$ 

 در يک کارخانه تعدادی پايه ميز ساخته شده است. برای اين پايهها بايد لوله مونتاژی به منظور تنظيم ارتفاع ميز ساخته شود تا با جابهجايی آن در پايه مقدار ارتفاع ميز تغيير کند. اگر طراح قطر لوله تغيير ارتفاع را /1۸-۰/ در نظر بگيرد مقادير بزرگ ترين اندازه، کوچک ترين اندازه و تولرانس را به دست آوريد (شکل۴ـ۳). +  $\Lambda^{+\circ/\Delta}_{-\circ/\Upsilon}$ 

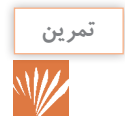

۰/۵+۸ اندازه اسمی + انحراف ۱۸−۰/۵<br>انحراف پایینی ۲/۰–۱۸

mm18/5)  =mm+0/5(+ mm18 بزرگترین اندازه mm17/8)  =mm-0/2(+ mm18 کوچکترین اندازه

0/7= 18/5-17/8 کوچکترین اندازه - بزرگترین اندازه = تولرانس

**راه حل دیگر:** 0/7= (-0/2)- +0/5 انحراف پایینی - انحراف باالیی = تولرانس

 $0.5$ <br>0.18-0.2

**شکل ٤ ـ3**

**محاسبه محيط**

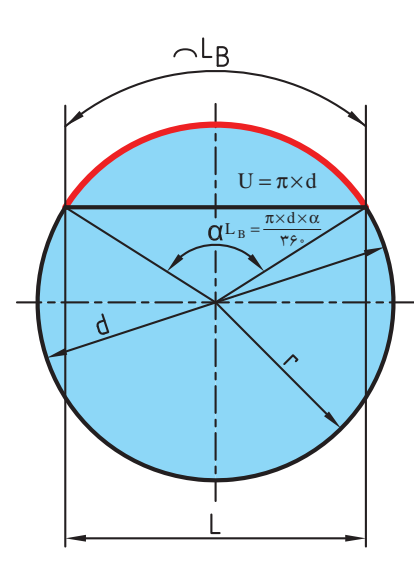

**شکل ٥ ـ3**

تمامی شكلهای هندسی دارای محيطاند که دانستن آن برای انجام طراحی و توليد دقيق ضروری است. به طول پيرامون اشکال هندسی محيط گفته میشود. هر قطعه صنعتی میتواند از يک يا چند شکل هندسی تشکيل شده باشد. برای محاسبه محيط قطعه ابتدا بايد آن را به اجزای سادهتر که دارای روشهای محاسبه سادهتری هستند تقسيم کرد. در پايان با جمعکردن محيط اجزای تقسيم شده ميتوان محيط کل قطعه را به دست آورد. در محاسبه اندازه محيط شکلهای دوبعدی، کافی است طول بيرونی پيرامون شکل را به دست آورد. در شکلهای چندضلعی مجموع طول اضالع مقدار محيط است. محاسبۀ محيط دايره، طول قوس دايره )شکل 5 ـ3( LB = طول قوس قطاع يا قطعه دايره <sup>α</sup> = زاويه مرکزی مقابل به کمان )درجه( d = قطر دايره L = طول وتر دايره )محاسبه اين طول در صفحه ۸۹ گفته خواهد شد(

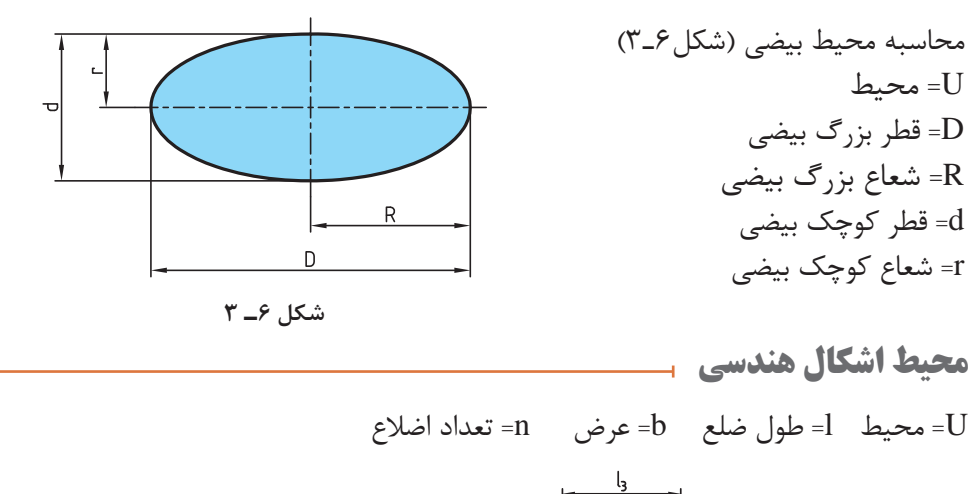

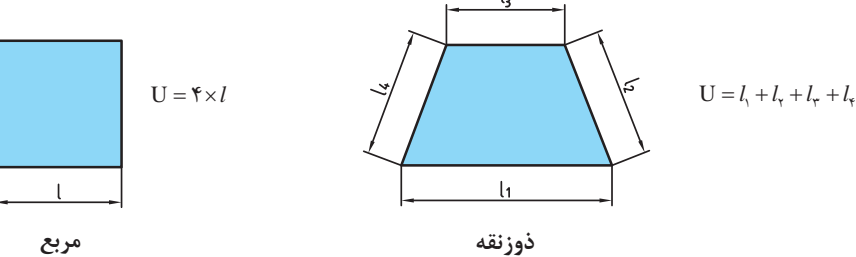

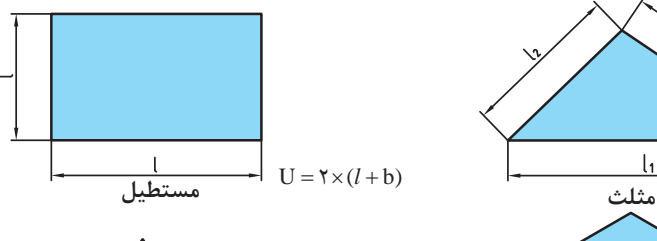

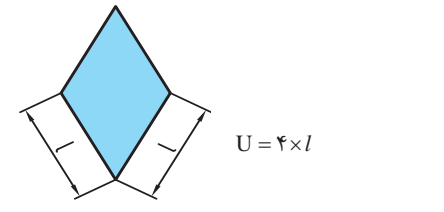

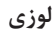

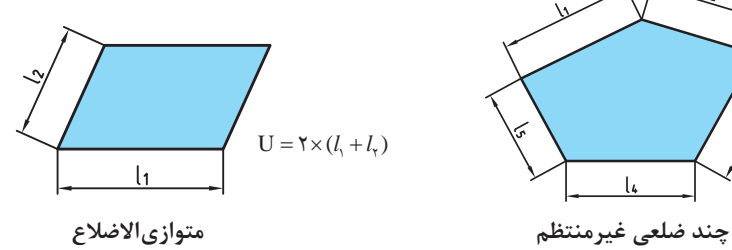

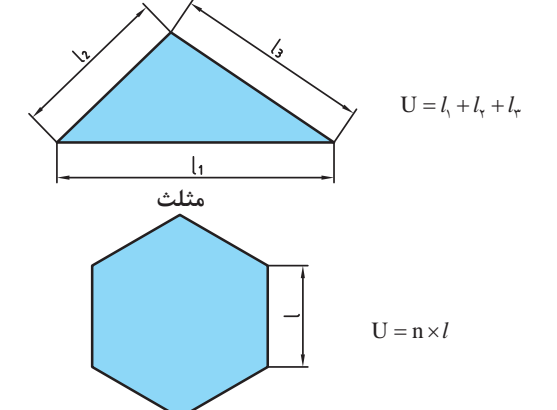

**چندضلعی منتظم لوزی**

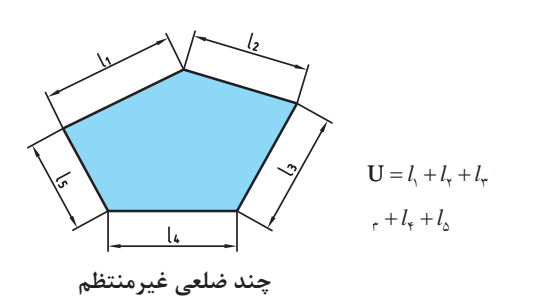

به طور کلی در اشکال هندسی محیط برابر مجموع اندازه ضلعهای پیرامون آن شکل است.

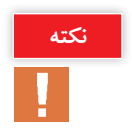

**تمرین**

 $\mathbb{W}$ 

برای ساخت بالههای هواپيمای شکل 7ـ3 از ورقه آلومينيمی استفاده شده است. طول محيط بالههای افقی انتهايی هواپيما توسط يک ربات با ليزر بريده میشود، طول مسير برشکاری را به دست آوريد. )اندازههای نقشه برحسب سانتیمتر است(

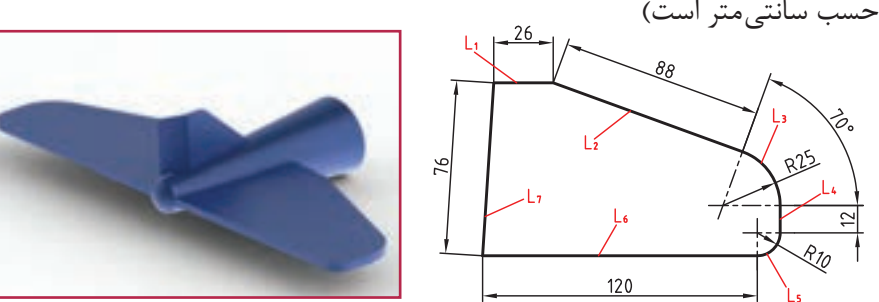

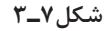

$$
L_{\tau} = \frac{\pi \times d \times \alpha}{\tau \varphi_{\circ}} = \frac{\tau / (\tau \times \Delta \circ \times \tau_{\circ}}{\tau \varphi_{\circ}} = \tau \circ / \Delta \tau \text{cm}
$$
  
\n
$$
L = L_{\tau} + L_{\tau} + L_{\tau} + L_{\tau} + L_{\Delta} + L_{\varphi} + L_{\nu}
$$
  
\n
$$
L = \tau \varphi + \lambda \lambda + \tau \circ / \Delta \tau + \tau \tau + \lambda \Delta / \nu + \tau \circ + \nu \varphi
$$
  
\n
$$
L = \tau \varphi \lambda / \tau \tau \text{cm}
$$

برای ساختن میز شکل ۸ ـ ۳، از شیشه برش دادهشدۀ زیر استفاده شده است. طول مسیر برش (محیط) را به **تمرین** دست آورید. (اندازههای نقشه برحسب سانتی متر است) **\\///** 

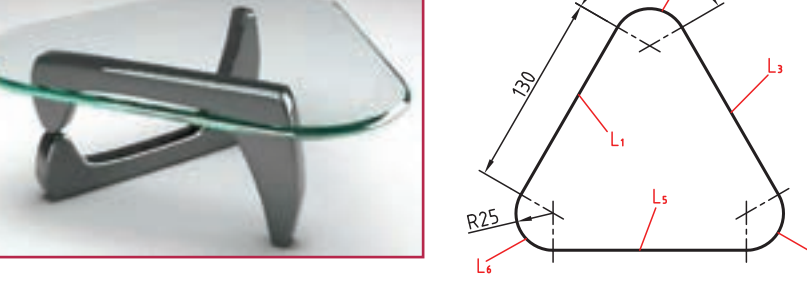

$$
\mathbf{Y} = \mathbf{A}
$$

$$
L_{\gamma} = L_{\gamma} = L_{\delta} = \gamma \cdot \text{cm}
$$
\n
$$
L_{\gamma} = L_{\gamma} = L_{\beta} = L_{\beta} \frac{\pi \times d \times \alpha}{\gamma \cdot \gamma \cdot \delta} = \frac{\gamma / \gamma \cdot \gamma \cdot \Delta \cdot \gamma \cdot \gamma \cdot \Delta}{\gamma \cdot \gamma \cdot \delta} = \Delta \gamma / \Delta \gamma \text{cm}
$$
\n
$$
L = L_{\gamma} + L_{\gamma} + L_{\gamma} + L_{\gamma} + L_{\delta} + L_{\gamma} = \gamma \times L_{\gamma + \gamma \times L_{\gamma}} = (\gamma \times \gamma \cdot \gamma \cdot \delta) + (\gamma \times \Delta \gamma / \Delta \gamma) = \Delta \Delta \gamma / \Delta \gamma \text{cm}
$$

## **تقسیماتطولی**

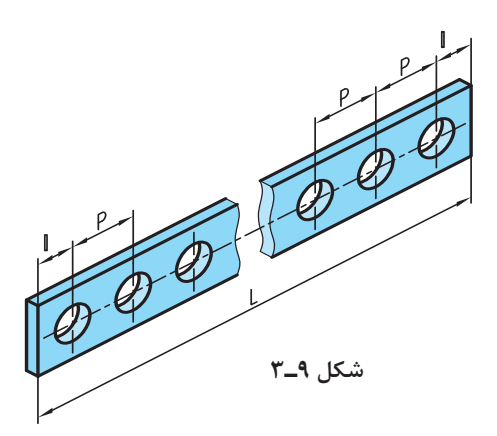

در تولید قطعات صنعتی فاصلههای بین اجزای یک قطعه از اهمیت باالیی برخوردار است و دقت تولید قطعات را در هنگام ساخت باال میبرد. از این جهت محاسبه طول مساوی بین اجزای مشابه و یا تقسیم یک قطعه به اجزای مساوی برای انجام عملیات خاص مورد توجه است. برای محاسبه طول تقسیمات مساوی از رابطه زیر استفاده میشود )شکل9ـ3(.

> L = طول قطعه کار l = طول لبه قطعه كار تا مركز اولين سوراخ P = فاصله بين مركز دو سوراخ متوالي)گام(  $= n$  تعداد سوراخ

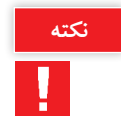

ممان طور که مشاهده میشود تعداد سوراخها از تعداد فاصله بین سوراخها، یکی بیشتر است. $\square$ شعاع سوراخ) باشد.  $\rm r < \frac{\rm p}{\rm c}$  $\mathsf{r}$ ج در تولید قطعه بالا حتماً باید **F** 

در روی تسمهای مطابق شکل 10ـ3 درصورتی که ٧ سوراخ ایجاد شود و 1400 = L و 10 = l میلیمتر باشد فاصله بین مرکز سوراخها را بهدست آورید.

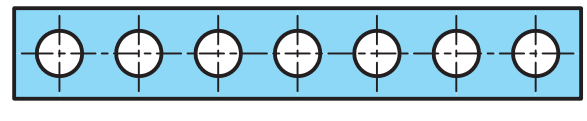

شکل 1**-0** 

$$
P = \frac{L - \gamma l}{n - \gamma}
$$
  
 
$$
P = \frac{\gamma \gamma \cdot \delta - (\gamma \times \gamma \cdot \delta)}{\gamma - \gamma} = \frac{\gamma \gamma \cdot \delta}{\gamma} = \gamma \gamma \cdot \gamma \cdot \gamma
$$

 $P = \frac{L - (l_1 + l_1)}{l_1}$  $=\frac{L-(l_1+l_1)}{n-1}$ ۱

در صورتیکه فاصله مرکز سوراخهای ابتدایی و انتهایی از لبه قطعه کار با هم مساوی نباشند رابطه ذکرشده بهصورت زیر است:

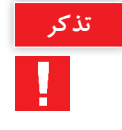

**تمرین** در شکل 11ـ3 فاصله برابر بین سوراخها چقدر خواهد بود؟ 

**شکل 11ـ3**

$$
P = \frac{L - (l_1 + l_1)}{n - 1} \rightarrow P = \frac{1 \gamma \Delta - (1 \circ + \gamma \Delta)}{\varphi - 1} = \frac{1 \circ \varphi}{\Delta} = \gamma \circ mm
$$

**يکای اندازهگيری زاويه**

**نکته**

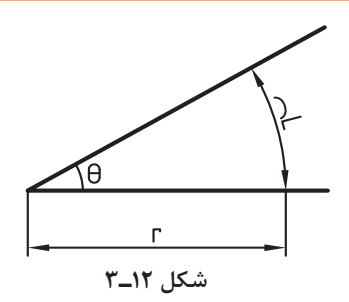

زاويه يا گوشه يکی از مفاهيم هندسی است و به ناحيهای از صفحه گفته میشود که بين دو نيم خط که سر مشترک دارند محصور شده است. به سر مشترک اين دو نيم خط رأس زاويه يا گوشه می گويند (شکل ۱۲ـ۳) يکـاهـای اصلـی برای انـدازهگيری زاويه: درجه، راديان و گـراد است.

برای نمايش درجه از عالمت )°( استفاده میشود.

**درجه:** اگر محيط يک دايره دلخواه را به ۳۶۰ قسمت مساوی تقسيم کنيم و هر قسمت را به مرکز دايره وصل کنيم، اندازه زاويه حاصل را يک درجه مینامند )شکل 13ـ3(.

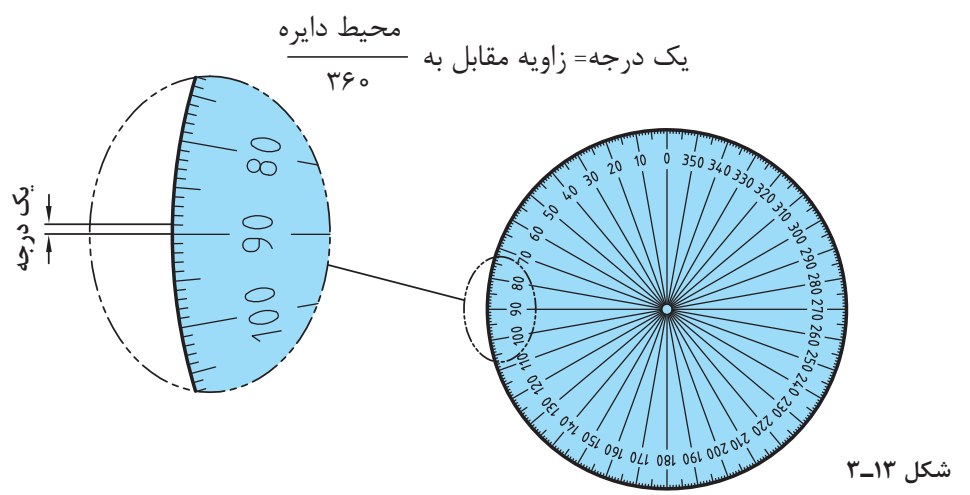

همان گونه که میدانید معمولاً هر یکا دارای اجزایی است. درجه نیز به عنوان یکای اندازه گیری دارای اجزایی مانند (دقیقه'وثانیه ً) است.

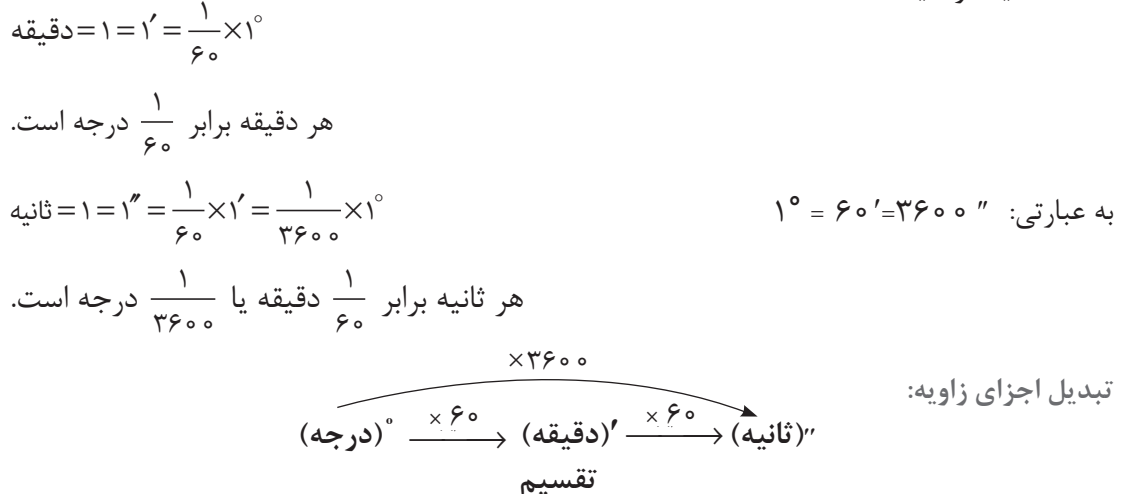

در نمودار باال برای تبدیل یکای کوچکتر به بزرگتر، از عمل تقسیم و در جهت عکس نمودار استفاده میشود.

مقدار زاویه " ۳۵ و '۴۲ و ° ۲ را برحسب الف) درجه، ب) دقیقه و ج)ثانیه حساب کنید.  $\gamma^{\circ} = \gamma \times \gamma \circ \circ = \gamma \gamma \circ \circ''$ +<br>۴۲' = ۴۲×۶۰ = ۲۵۲۰  $\frac{1}{\sqrt{2}}$  $\circ$ <u>۳۵″ = ۳۵ ÷ ۶۰ = ۰ / ۵۸۳′ =</u>  $=$   $7 \times 5$   $\circ$   $=$   $15$   $\circ$ <sup>'</sup><br> $+$ +  $\Upsilon^{\circ} = \Upsilon \times \varepsilon \circ = \Upsilon \circ \varepsilon$ ۴۲  $\overline{c}$   $\overline{r^{\circ} - r \times c_{\circ} - 1 r_{\circ}}'$  $\mathsf{y}' = \mathsf{y} + \mathsf{y}' = \mathsf{y} + \mathsf{y}' = \mathsf{y}'$  $\frac{r_0" = r_0 \div r_0}{r_0 = r_0 \div r_0} = 0 / 0.091$ ٢  $\circ$ الف

**محاسبه طول گسترده**

 $\gamma / \gamma \circ \gamma \gamma$ 

در توليد اکثر قطعات صنعتی استفاده از خم و قوس امری اجتنابناپذير است. در صورتی که از خمکردن قطعه برای توليد استفاده شود دانستن طول اوليه آن ضروری است. پيش از خمکاری طول قطعه در تمام اليههای جسم برابر است. در صورتی که قطعهای خمکاری شود اليه بيرونی قطعه کشيدهشده و طول آن افزايش میيابد و اليههای درونی قطعه فشرده شده و طول آن کاهش مي يابد. بين اليههای بيرونی و درونی قطعه، اليهای وجود دارد که در آن کشيدگی و فشردگی اتفاق نمیافتد و طول قطعه بدون تغيير میماند. اين طول را طول گسترده يا طول لايه خنثی  $\mathrm{L_{N.a}}$  مینامند. طول اليۀ خنثی= طول گسترده

′′

 $\begin{array}{c} \end{array}$ 

187/015

′

<u>٣۵</u> 9750

تهيه قطعه اوليه نياز به دانستن طول گسترده قطعه است. اگر طول قطعه اوليه از اليه بيرونی محاسبه شود قطعه پس از توليد اضافه اندازه خواهد داشت. برعکس اگر طول قطعه اوليه از اليه درونی فشرده شده، تهيه **نکته**

**تمرین**

شود طول قطعه پس از خمکاری کاهش اندازه خواهد داشت. به همين منظور محاسبه طول گسترده از روی الیۀ خنثی ضروری است تا توليد نهايی درست و بیخطا باشد )شکل 14ـ3(.

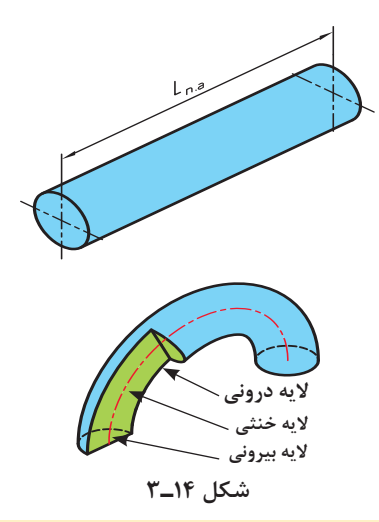

در قطعاتی که سطح مقطع آنها متقارن است اين اليه خنثی بر روی محور تقارن است.

همانطور که در شکل ديده میشود سطح بيرونی قطعه پس از خمشدن دارای شعاع بيشتری نسبت به مرکز قطعه است و در نتيجه طولش بزرگتر از ساير اليهها و سطح درونی قطعه دارای شعاع کوچکتر و در نتيجه طولش کوچکتر از ساير اليهها میشود.

برای محاسبه طول لايه خنثی در قطعات قوس دار ابتدا قطر لايه خنثی ( $\rm d_{\rm\,NA}$ ) محاسبه میشود.

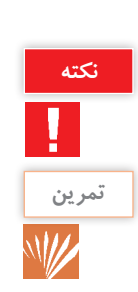

**نکته**

برای ساخت يک چراغ مطالعه، مطابق شکل ١٥ـ،٣ لولهای را خمکاری میکنيم. چه مقدار لوله خام لازم است تا پس از خمکاری طبق نقشه شکل زير به دست آيد؟

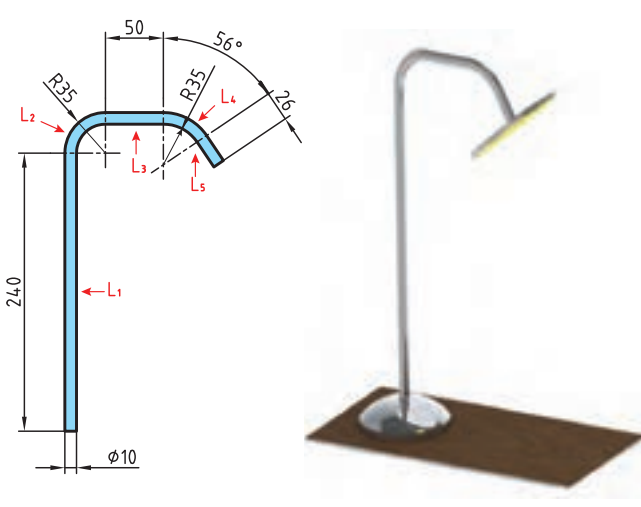

**شکل 15ـ٣**

 $L_1 = \tau \xi \cdot mm$ 

$$
d_{N.A} = r \left( R - \frac{d}{r} \right) = r \left( r \Delta - \frac{1}{r} \right) = \varepsilon \cdot \text{mm}
$$
\n
$$
L_r = \frac{\pi \cdot d_{N.A}}{r} = \frac{r \cdot r \cdot r \cdot \varepsilon}{r} = r \cdot \text{mm}
$$
\n
$$
L_r = \Delta \cdot \text{mm} \rightarrow d_{N.A} = r \left( R + \frac{d}{r} \right) = r \left( r \Delta + \frac{1}{r} \right) = \lambda \cdot \text{mm}
$$
\n
$$
L_r = \frac{\pi \cdot d_{N.A} \times \alpha}{r \cdot \varepsilon} = \frac{r \cdot r \cdot r \cdot \lambda \cdot \Delta \varepsilon}{r \cdot \varepsilon} = r \cdot r \cdot r \cdot \Delta \varepsilon
$$
\n
$$
L_{\Delta} = \Delta \varepsilon \text{mm}
$$

 $L_{N.A} = L_{\textrm{v}} + L_{\textrm{r}} + L_{\textrm{r}} + L_{\textrm{b}} \rightarrow + L_{N.A} = \textrm{r} \textrm{r} \circ + \textrm{r} \textrm{v} \ / \textrm{r} + \textrm{r} \circ + \textrm{r} \textrm{r} + \textrm{r} \varepsilon = \textrm{r} \circ \textrm{r} \ / \textrm{mm}$ 

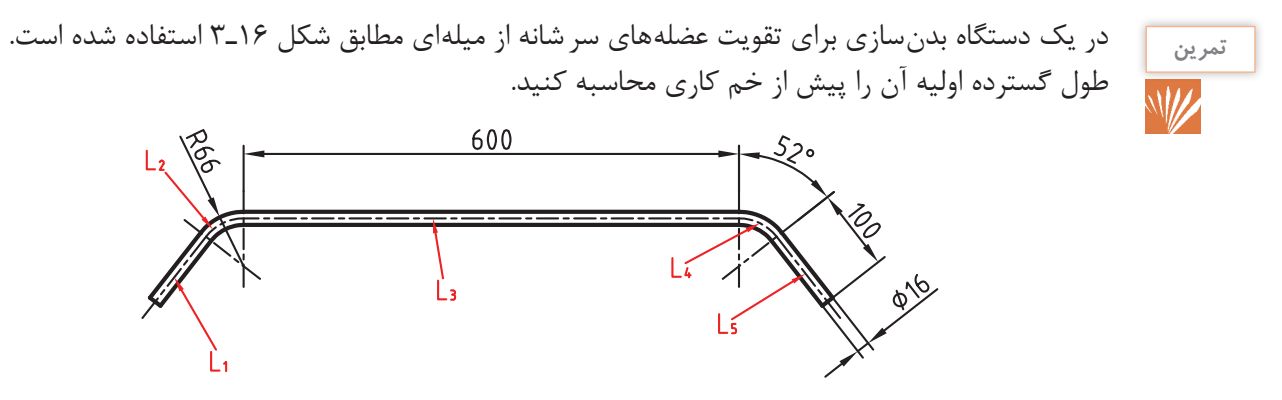

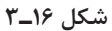

 $L_{\text{c}} = L_{\text{a}} = 1 \circ \circ mm$ 

$$
d_{N.A} = r \left(R - \frac{d}{r}\right) = r \left(r \Delta - \frac{1 \cdot \sigma}{r}\right) = \mathcal{P} \circ mm
$$

 $L_{\tau} = 5 \circ \text{mm}$ 

$$
d_{N.A} = r \left( R - \frac{d}{r} \right) = r \left( s \gamma - \frac{1 \gamma}{r} \right) = 11 \gamma m m
$$
  

$$
L_r = L_r = \frac{\pi \times d \times \alpha}{r \gamma \gamma} = \frac{r / 11 \gamma \times 11 \gamma \times 11 \gamma}{r \gamma \gamma}
$$

$$
= \alpha r / \gamma m m
$$

 $L_{N.A} = L_\gamma + L_\gamma + L_\gamma + L_\delta \rightarrow + L_{N.A} = \text{for~} + \text{at} + \text{th} + \text{th} + \text{$ 

## **َ محاسبه سطوح اشکال گوشهدار**

برای محاسبه سطوح اشکال گوشه دار از عالئم اختصاری جدول ٣ـ٣ استفاده میشود و روابط آنها در جدول ٤ـ٣ ارائهشده است.

## **جدول ٣ـ٣ـ عالئم اختصاری**

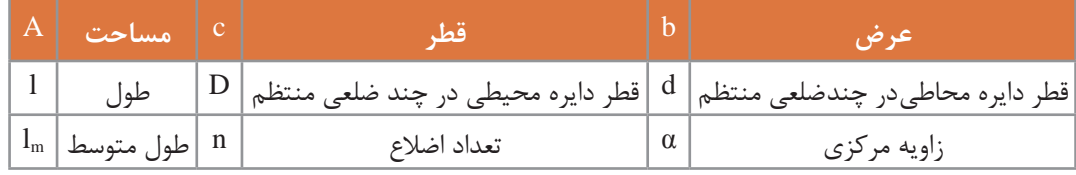

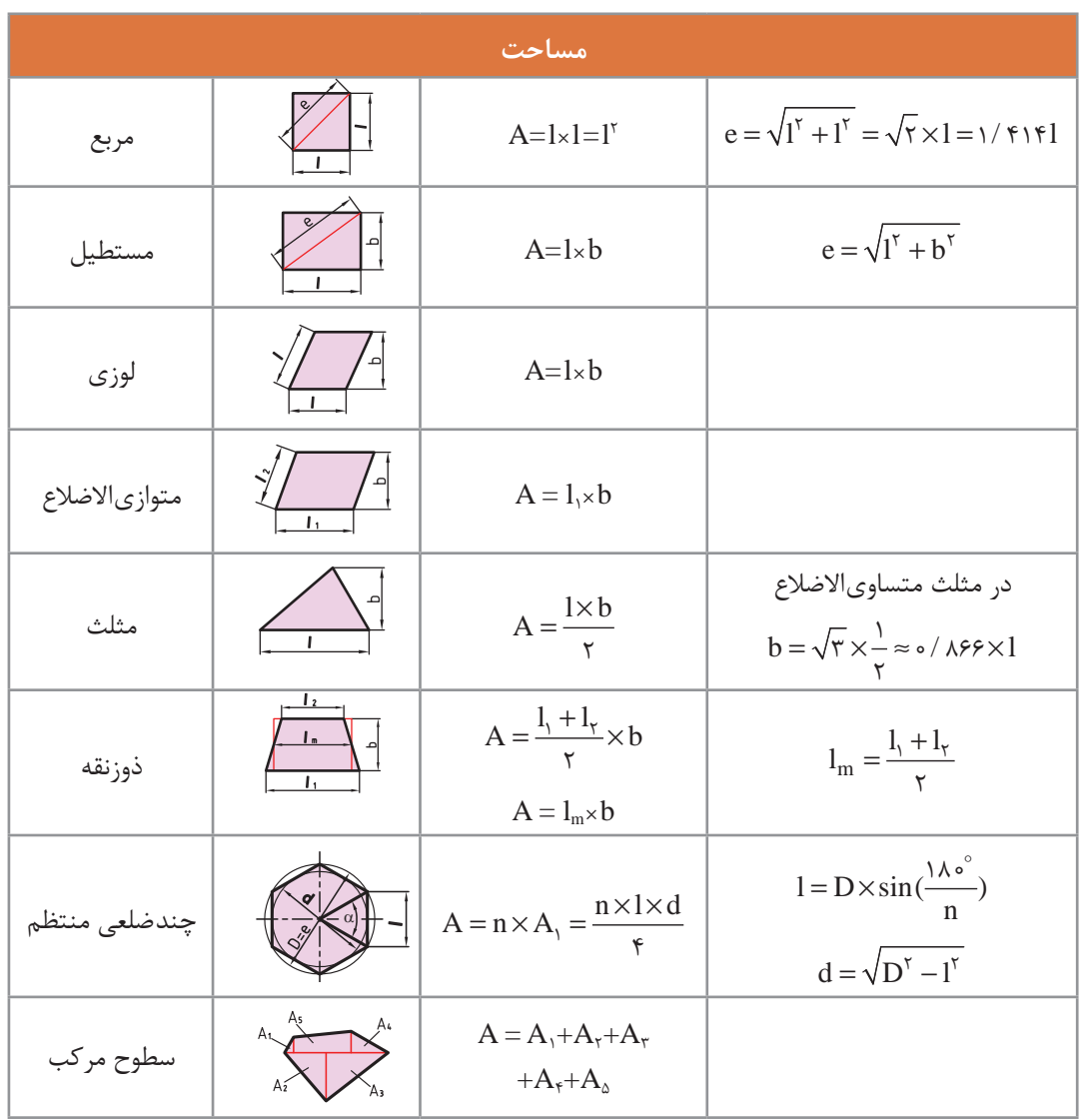

## **جدول ٤ـ٣**

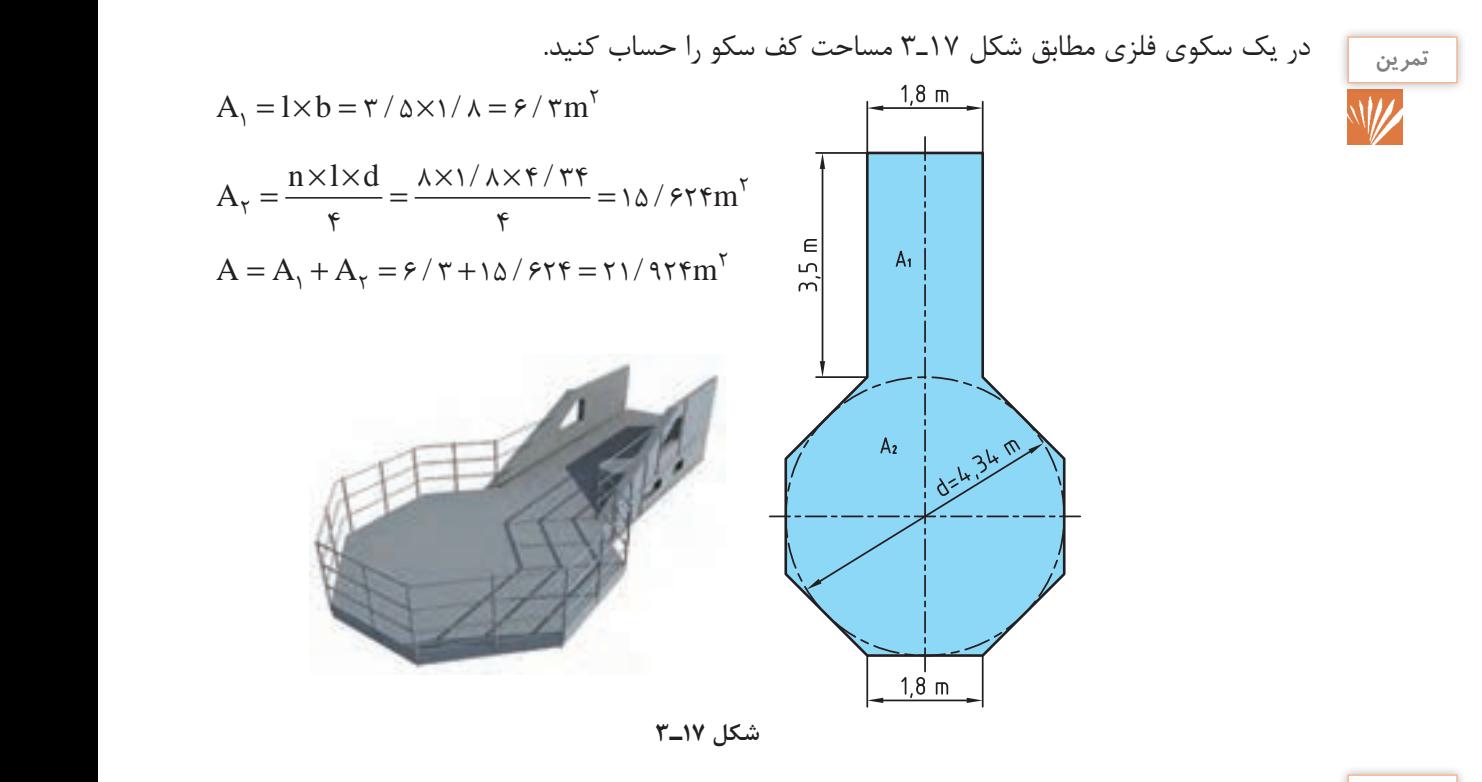

برای سقف ساختمانی مطابق شکل 18ـ3 چند متر مربع ایزوگام الزم است؟

**تمرین**

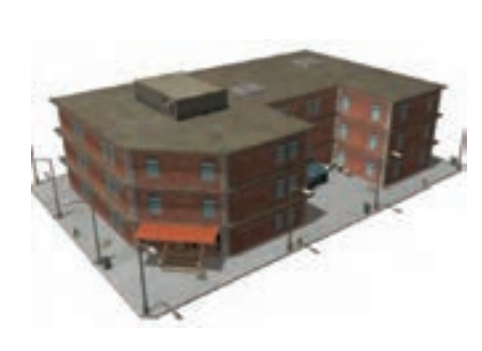

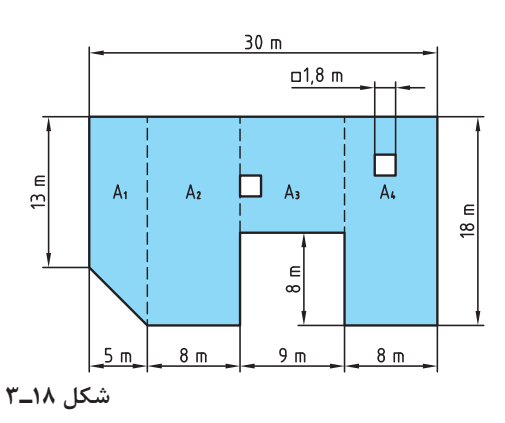

$$
A_1 = \frac{l_1 + l_\tau}{\tau} \times b = \frac{1\tau + 1\lambda}{\tau} \times \Delta = \nu \nu / \Delta m^\tau
$$
  
\n
$$
A_\tau = A_\tau = 1 \times b = 1 \times x \times 1 = 1 \text{ Ffm}^\tau
$$
  
\n
$$
A_\mu = 1 \times b = 1 \times x \times 1 = 1 \text{ Ffm}^\tau
$$
  
\n
$$
A_\mu = 1 \times 1 = 1 / \lambda \times 1 / \lambda = \tau / \tau \text{ fm}^\tau
$$
  
\n
$$
A = A_1 + A_\tau + A_\tau + A_\tau - \tau A_\Delta = \nu \nu / \Delta + 1 \text{ FF} + 1 \text{ o} + 1 \text{ FF} - \tau \times \tau / \tau \text{ ff} = \text{FF1} / \text{ o }\tau \text{fm}^\tau \quad \text{and } \tau \text{fm}^\tau \text{}
$$

**محاسبه سطوح اشکال قوس دار**

برای محاسبه سطوح اشکال قوس دار از عالئم اختصاری مطابق جدول٥ ـ٣ استفاده میشود و روابط آن در جدول 6 ـ3 ارائه شده است.

| ш | قطر بزرگ  |           | طول وتر                |
|---|-----------|-----------|------------------------|
|   | قطر کوچک  | $\rm l_e$ | طول قوس                |
| R | شعاع بزرگ | $d_{m}$   | قطر متوسط در تاج دايره |
|   | شعاع كوچك |           | عرض تاج دايره          |

**جدول 5 ـ3**

| مساحت      |    |                                                                                                    |                                                                                          |  |  |  |  |  |  |  |
|------------|----|----------------------------------------------------------------------------------------------------|------------------------------------------------------------------------------------------|--|--|--|--|--|--|--|
| دايره      |    | $A = \frac{\pi \times d^{\tau}}{f}$<br>$A = \pi \times r^{\tau}$                                                                                                    | $d = \sqrt{\frac{\mathfrak{f} \times A}{\pi}}$                                           |  |  |  |  |  |  |  |
| تاج دايره  | dm | $A = \frac{\pi \times D^{\gamma}}{\gamma} - \frac{\pi \times d^{\gamma}}{\gamma}$<br>$A = \frac{\pi}{\epsilon} \times (D^{\dagger} \times d^{\dagger})$<br>$A = \pi \times d_m \times s$              | $d_m = \frac{D + d}{r}$<br>$S = \frac{D - d}{\gamma}$                                    |  |  |  |  |  |  |  |
| قطاع دايره | ΊB | $A = \frac{l_B \times r}{r}$<br>$A = \frac{\pi \times r^{\gamma} \times \alpha}{\pi \epsilon_0^{\circ}}$                                                                                              | $1_B = \frac{\pi \times r \times \alpha}{\Delta \epsilon}$                               |  |  |  |  |  |  |  |
| قطعه دايره | B  | $A = \frac{l_B \times r - l \times (r - b)}{r}$<br>$A = \frac{\pi \times r^{r} \times \alpha}{r \cdot \gamma \cdot \alpha} - \frac{1 \times (r - b)}{r}$<br>$A \approx \frac{1}{x} \times 1 \times b$ | $b = r(\theta - \cos \frac{\alpha}{2})$<br>$1 = r \times r \times \sin \frac{\alpha}{r}$ |  |  |  |  |  |  |  |
| بيضى       |    | $A = \frac{\pi \times D \times d}{f}$                                                                                                    |                                                                                          |  |  |  |  |  |  |  |

**جدول 6ـ3**

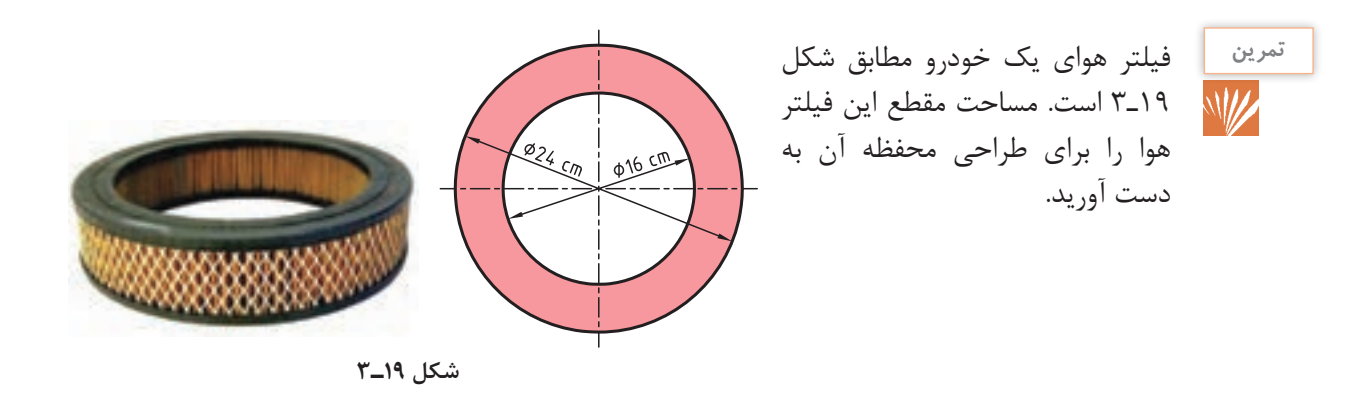

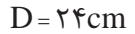

 $d = \sqrt{6}$ 

$$
A = \frac{\pi}{\varsigma} \times (D^{\varsigma} - d^{\varsigma}) = \frac{\pi}{\varsigma} \times (\varsigma \varsigma^{\varsigma} + \varsigma \varsigma^{\varsigma}) = \varsigma \Delta \varsigma / \varsigma \mathrm{cm}^{\varsigma}
$$

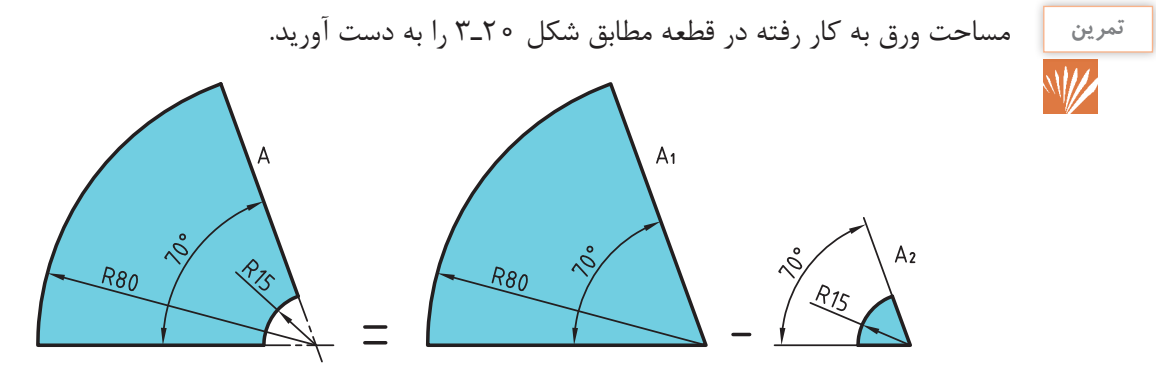

**شکل 20ـ3**

 $r_0 = \lambda \circ mm$ 

$$
r_{\tau} = 1 \, \delta \text{mm}
$$
\n
$$
\alpha = \gamma \circ \text{m}
$$
\n
$$
A = A_{\tau} - A_{\tau} = \frac{\pi \times r_{\tau}^{r} \times \alpha}{\gamma \gamma \circ \text{m}} - \frac{\pi \times r_{\tau}^{r} \times \alpha}{\gamma \gamma \circ \text{m}} =
$$
\n
$$
A = \frac{\pi \times \Lambda \circ \text{m}^{r} \times \text{m}}{\gamma \gamma \circ \text{m}} - \frac{\pi \times \Lambda \circ \text{m}^{r} \times \text{m}}{\gamma \gamma \circ \text{m}} = \text{m} \cdot \text{m} \cdot \text{m} \cdot \text{m} \cdot \text{m}
$$

**َ محاسبه مساحت اشکال مرکب** سطوحی که از چندین شکل هندسی مشخص تشکیل شدهاند را سطوح مرکب مینامند. برای محاسبه مساحت اُشکال مرکب به ترتیب زیر عمل میکنیم: الف) سطح شکل مرکب را به اشکال هندسی معین تجزیه می کنیم.

ب( مساحت هر یک از اشکال هندسی را به دست میآوریم. ج) با جمع مساحت اشکال هندسی تجزیه شده مساحت شکل مرکب را به دست میآوریم (در این جمع، سطوح سوراخ شده را از مساحت کل کم میکنیم(

برای تولید صفحه جلویی ۸۰۰ بلندگو مطابق شکل۲ـ۳ چند'm ورق لازم است؟

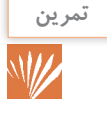

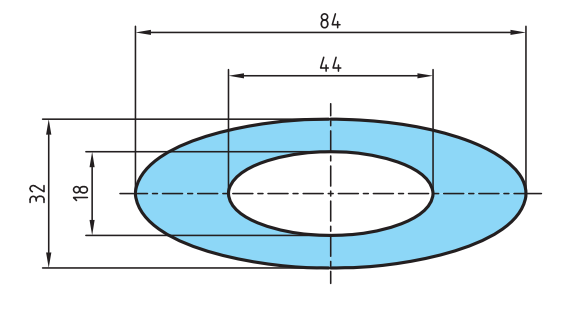

**شکل 21ـ3**

شکل باال مثال یک سطح مرکب است که در آن از مساحت یک ورق بیضی شکل سه دایره با قطرهای مختلف بریده شده است.

92 7۱5 <sup>2</sup> 24 38 ۱4 3 = == × × × ×π cm / <sup>A</sup> / Dd 4 4 = == × ×π cm / <sup>A</sup> / d 2 2 2 ۱ ۱7 ۱4 3 86 226 4 4 = == × ×π cm / <sup>A</sup> / d 2 2 2 2 4 ۱4 3 56 ۱2 4 4

كساحت  $A - A_1 - A_\gamma - A_\gamma = A - A_1 - \gamma A_\gamma = 0$ ۱۵/۹۲ – ۲۲۶ / ۸۶ – ۲ $\times$ ۱۲ / ۵۶ – ۴۶۳ / ۹۴ $\rm cm^7$ قطعه 04639 - مساحت قطعه $\mathrm{Sym}^{\mathrm{K}}/9$  14  $\mathrm{Sym}^{\mathrm{K}}$  مساحت قطعه

 $\circ$ ۰/۰۴۶۳۹۴ × ۸۰۰=۳۷/۱۱۵۲m بلندگو ۲۳۷٬۱۱۵۲m  $\circ$ ۰/۰

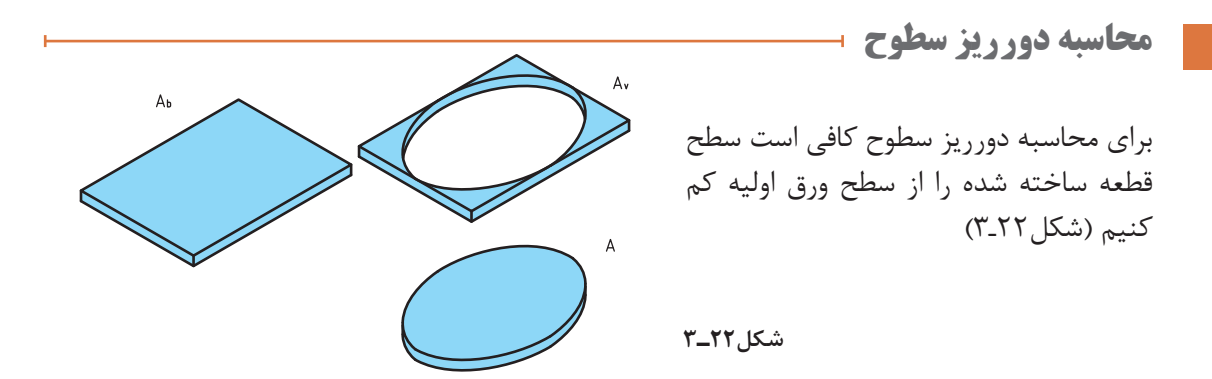

سطح دور ريز+ سطح قطعه ساخته شده= سطح اوليه <sup>7</sup>A  +  A =  Ab مقدار درصد دورریز سطحی )Av% )را میتوان در دوحالت محاسبه کرد: الف( درصد دور ریز )Av% )بر اساس سطح ورق اولیه: <sup>V</sup> درصد دورریز برحسب قطعه اولیه b A A ۱00× = ب( درصد دورریز )Av% )بر اساس سطح قطعه ساخته شده: درصد دورریز برحسب قطعه اولیه AV A ۱00× =

در شکل 23ـ3 برای ساخت یک جعبه در باز فلزی نیاز است، ورق فلزی به ابعاد زیر را برش داده و از محل مورد نظر خم کنیم. درصد دورریز را در دو حالت زیر به دست آورید. الف) بر حسب قطعه اولیه بر بر حسب قطعه ساخته شده

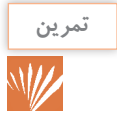

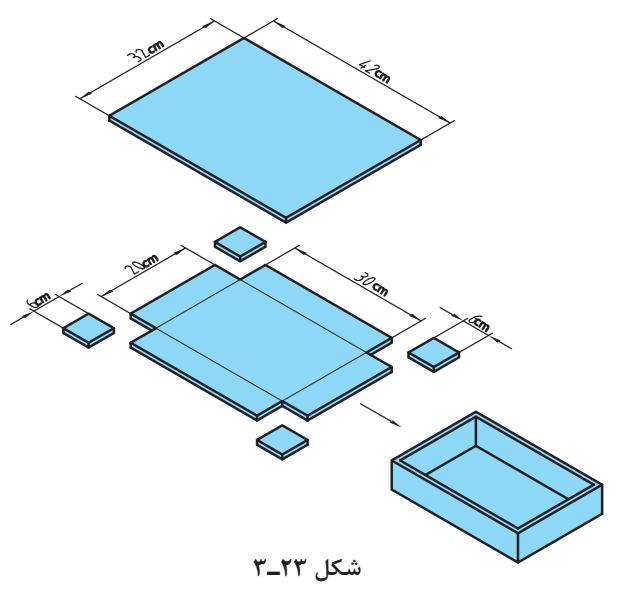

 $A_b = b \times l = \frac{\xi}{\xi + \xi} \times \frac{\xi - \xi}{\xi + \xi}$ 

$$
A_v = \frac{\mathsf{F} \times (\mathsf{F} \times \mathsf{F})}{\mathsf{F} \times (\mathsf{F} \times \mathsf{F})} = \frac{\mathsf{F} \times (\mathsf{F} \times \mathsf{F})}{\mathsf{F} \times (\mathsf{F} \times \mathsf{F})} = \frac{\mathsf{F} \times (\mathsf{F} \times \mathsf{F})}{\mathsf{F} \times (\mathsf{F} \times \mathsf{F})} = \frac{\mathsf{F} \times (\mathsf{F} \times \mathsf{F})}{\mathsf{F} \times \mathsf{F} \times \mathsf{F} \times \mathsf{F} \times \mathsf{F} \times \mathsf{F}}
$$

درصد دورریز بر حسب قطعه اولیه

$$
\% A_{v} = \frac{A_{v}}{A_{b}} \times 1 \circ \circ = \frac{1 \text{ if } \theta}{1 \text{ if } \theta} \times 1 \circ \circ = \% 1 \circ / \text{ } \forall A_{b}
$$

درصد دورریز برحسب قطعه ساخته شده

$$
\% A_{v} = \frac{A_{v}}{A} \times 1 \circ \circ = \frac{1 \text{TF}}{1 \text{Y} \circ \circ} \times 1 \circ \circ = \% 1 \text{Y A}
$$

 $(\cup)$ 

اگر سطح استوانهای مطابق شکل ۶۱/۲۳cm<sup>۲</sup> باشد **تمرین**)مجموع مساحتهای درپوش باال، درپوش پایین و W **سطح جانبی استوانه** سطح جانبی) مقدار سطح ورق اولیه برای ساخت آن را در حالتهای زیر به دست آورید )شکل24ـ3( **درپوش درپوش** الف) دورریز ۲۵٪ سطح قطعه ساخته شده باشد.  **پایین دورریز** Av  **باال** ب( دورریز %18 سطح ورق اولیه باشد. **شکل 24ـ3**

(الف)

$$
A_{b} = A + A_{v}
$$
\n
$$
A_{b} = A + \lambda_{v}
$$
\n
$$
A_{b} = A_{b} - \frac{1}{100} \times A_{b}
$$
\n
$$
A_{c} = \frac{7\Delta}{100} \times 91/77 = 10/7
$$
\n
$$
A_{c} = \frac{7\Delta}{100} \times 91/77 = 10/7
$$
\n
$$
A_{c} = \frac{7\Delta}{100} \times 91/77 = 10/7
$$
\n
$$
A_{b} = \lambda_{b} + \lambda_{c} = \frac{7\Delta}{100} \times 91/77 = 10/7
$$

 $\circ / \Lambda Y$   $\circ / \Lambda Y$ 

**محاسبه حجم و وزن ورق به كار برده شده در مخازن**

**انتخاب ورق مناسب براي مخازن** وزن ورقهاي فلزي با توجه به ضخامت آنها معين ميشود. براي تعيين ضخامت ورق الزم براي مخازن اگر فشار مايع و يا فشار گاز داخل مخزن را داشته باشيم با مراجعه به نمودار يك ميتوانيم ضخامت ورق فوالدي مناسب را بهدست آوريم. **شرح نمودار يك ـ** اين نمودار براي مخازن استوانهاي جدار نازك تهيه شده كه نسبت ضخامت جدار آنها 1 كمتر باشد. 10 به قطر داخلي مخزن از قطر داخلي مخزن روي محور افقي بر حسب متر داده شده و ضخامت ورق روي محور عمودي بر حسب ميليمتر است.خطوط شعاعي نشاندهنده فشار داخلي مخزن ميباشند. واحد فشار در اين نمودار آتمسفر يا كيلوگرم بر سانتيمتر مربع است. عمالً ميتوان يك كيلوگرم بر سانتيمتر مربع را برابر ده متر ارتفاع آب در نظر گرفت. لذا خطي كه فشار 0/2 آتمسفر را نشان ميدهد معادل فشار دو متر ارتفاع آب است. مقاومت مجاز كششي براي ورقهاي فوالدي در اين نمودار در حدود ١٤٠٠ كيلوگرم بر سانتيمتر مربع در نظر گرفته شده كه باتوجه به مقاومت كششي مجاز ورقهاي فوالدي داراي ضريب اطمينان خوبي است. ولي با اين وجود براي اطمينان بيشتر از اتصاالت، بهتر است ضخامت ورق بهدست آمده را در عمل يك شماره باالتر انتخاب كنيم. در مورد ورقهاي گالوانيزه ضخامت بهدست آمده از نمودار فقط ضخامت ورق اصلي است. )ضخامت پوشش روي محاسبه نشده است( مخازن كروي شكل استقامت بيشتري در مقابل فشار داخلي دارند و اين استقامت حدود دو برابر مخازن استوانهاي ميباشد. بنابراين اگر مخزن بهشكل كره باشد ضخامت بهدست آمده از نمودار را تقسيم بر دو مي كنيم تا ضخامت الزم بهدست آيد.

متذكر ميگردد كه براي مخازن استوانهاي كه داراي سر و ته كروي شكل ميباشند ضخامت ورق را همان ضخامتي كه براي مخازن استوانهاي محاسبه ميشود انتخاب مي كنند.

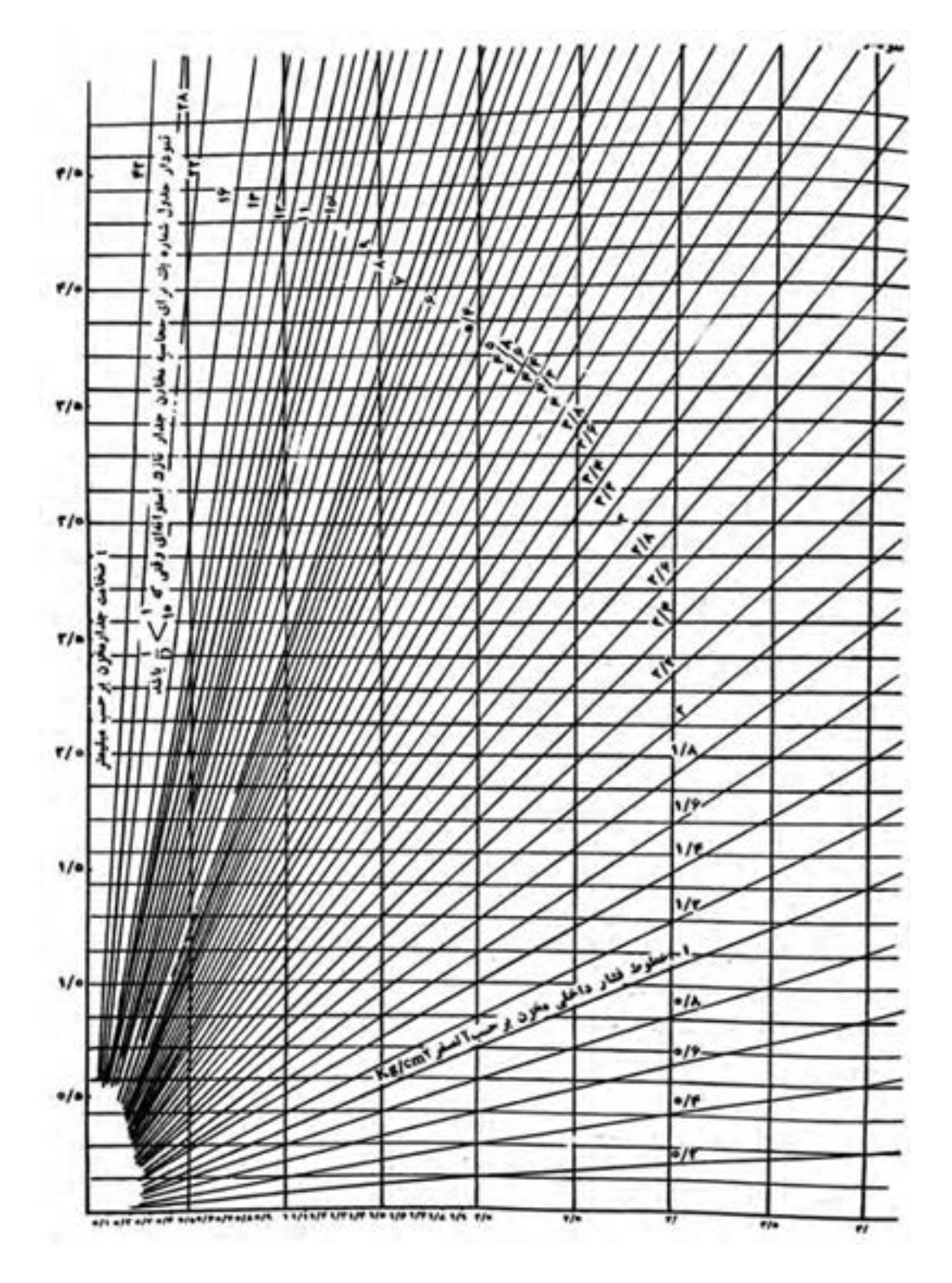

**مثال١ـ** براي ساخت مخزن آبگرمكني بهقطر ٥٠ سانتيمتر ورق فوالدي با چه ضخامتي به كار ببريم اگر بخواهيم فشار تا ده آتمسفر را تحمل كند. **حل:** با مراجعه به نمودار يك براي قطر 0/5 متر روي خطر فشار مربوط به ده آتمسفر حركت مي كنيم تا به خط ٠/٥ متر برسيم در مقابل آن عدد 1/8 را روي محور عمودي ميخوانيم كه تعيين كننده ضخامت جدار مخزن است و براي اطمينان ورق ٢ ميليمتري را براي ساخت مخزن انتخاب مي كنيم. **مثال ٢ـ** كره به قطر ١٦٠ سانتيمتر براي نگهداري گاز هليوم تحت فشار ٧ آتمسفر الزم است. اگر اتصاالت كره ٨٠ درصد ورق به كار رفته ظرفيت تحمل نيرو داشته باشند،ورق به چه ضخامت الزم است؟ **حل:** با مراجعه به نمودار يك براي قطر 1/6 متر روي خط فشار مربوط به ٧ آتمسفر حركت مي كنيم تا به خط ٦/١ متر برسيم در مقابل آن عدد 3/9 ميليمتر را براي ضخامت ورق ميخوانيم كه اين عدد براي مخزن استوانهاي شكل است. براي مخزن كروي ضخامت الزم برابر است با:

 $\Gamma/9$ ÷ $\Gamma$ =1/9 $\Delta$  mm

و چون اتصالات ٨٠ درصد ورق تحمل دارد بنابراين:

 $1/90 \div 0 / \lambda = 7/97$  mm

براي اطمينان بيشتر ورق استاندارد موجود در بازار 2/8 ميليمتري را انتخاب مي كنيم.

## **تعيين وزن و حجم اجسام ساخته شده از ورق**

براي تعيين وزن يك قطعه صنعتي بايد ابتدا وزن موادي را كه در ساختن آن قطعه به كار رفته بهدست آورده تا بتوان وزن كل قطعه را محاسبه نمود. در صنايع فلزي معمولاً توليدات از جنس قطعات پيش ساخته مانند ورق&ا و انواع پروفيلها و لولهها ساخته ميشوند و براي تعيين وزن يک قطعه ساخته شده كافي است كه وزن مقدار ورق و پروفيل و احياناً بعضي مواد ديگر كه در ساخت قطعه به كار رفتهاند را محاسبه نمائيم. يكي از روشهايي كه براي محاسبه وزن مي توان به كار برد استفاده از وزن مخصوص مواد است. با توجه به اينكه وزن مخصوص در كتابهاي فيزيك مشخص است )مثالً وزن مخصوص فوالد برابر 7/85 گرم بر سانتي متر مكعب است) لذا مي توان وزن مخصوص هر جنسي را در حجم آن ضرب نموده و وزن آن را محاسبه نمود. وزن= وزن مخصوص\*حجم محاسبه حجم با توجه به شكل قطعه و فرمولهاي حجم انجام ميگيرد. **مثال ٣ـ** وزن قطعه فوالدي مطابق شكل را محاسبه كنيد. **حل:** با توجه به شكل ابتدا حجم قطعه كه يك مكعب مستطيل است را محاسبه كنيم:  $Y = 0$  o o o  $X^2$  o o  $X^2$  o =  $Y^2$  o o o o o  $\text{mm}^T$  $15000000 \div 10000 = 150000000$ گرم 9440=000 0×4×4/0 :وزن قطعه  $947000 \div 10000 = 947$ کیلوگرم  $947000$ 

اكثر قطعات صنعتي شكل منظم هندسي ندارند لذا محاسبه وزن آنها به روش مذكور مشكل و وقت گير است. آيا ميتوانيد حجم ورق به كار رفته در ساخت يك كمد فلزي و يا آهنآالت به كار رفته در اسكلت فلزي يك ساختمان چند طبقه را محاسبه كنيد؟

براي تعيين وزن ورق،هاي فولادي سياه (بدون روكش) با توجه به ضخامت ورق محاسبات مطابق روشي كه در زير شرح داده شده انجام ميگيرد.

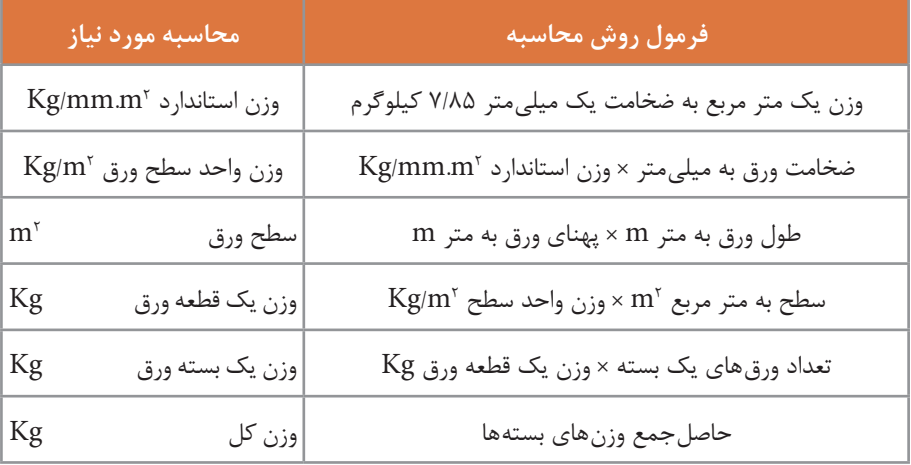

عدد 7/85 مبنای محاسبات میباشد.

با توجه به اينكه وزن مخصوص فوالد ٨٥/٧ گرم بر سانتيمتر مكعب است ثابت كنيد كه چرا وزن يك متر مربع ورق فوالدي به ضخامت يك ميلي متر برابر 7/٨٥ كيلوگرم است؟ **مثال٤ـ** وزن مخزن مكعب مستطيل شكل بدون سر به ابعاد 1\*0/8\*0/6 متر كه از ورق فوالدي به ضخامت 1/۵ ميلي متر ساخته شده را حساب كنيد: / kg<sup>=</sup> وزن استاندارد **حل:**  $V/\lambda\Delta \frac{P}{m m m}$ 

 $2\epsilon \sim 2$  11/0×1/0×1/4 = وزن واحد سطح V/۸۵×۱/۵=۱  $\mathsf{Z} = \{ (s/\beta \times \mathsf{R}) \mid \mathsf{R} \}$ ((۰/۶+۰/۸) = سطح ورق بهکار رفته  $k_{\rm j}$ قطعه 11/۷۷۵×۲/۲۸=۳۸/۶۲۲ kg

**روش استفاده از جدولهاي اوراق فلزي**

در كتابچههاي استاندارد مي توان مستقيماً وزن ورق@ا و تسمههايي كه داراي ابعاد استاندارد باشند بر حسب واحد سطح ورق يا واحد طول تسمه از جداول مربوط بهدست آورد. این جداول اگر در سیستم متریک تهیه شده در جدول شماره 7ـ3 مالحظه میشود. **مثال5ـ** برای تقویت مخزن استوانهای شکل به قطر 1/5 متر از سه تسمه فوالدی که به شکل حلقه ساخته شده مطابق شکل استفاده میشود. اگر عرض و ضخامت تسمه به ترتیب 50 و 60 میلیمتر باشد وزن حلقههای بهکار رفته را حساب کنید.  $D_m=D_{\rm t}$ 0/006  $\epsilon$ 0/006 قطر حلقه

 $D_m$ -۱/۵۰۶ $\zeta$ متر ۱/۵۰۶ فول یکی از حلقهها =  $\pi$ × $\mathrm{D}_{\mathrm{m}}$  متر 4/72=1/506\*3/14 = طول یکی از حلقهها 14/16=3\*4/72 = طول سه حلقه روی هم طبق جدول 2 وزن یکی متر تسمه 60\*50 برابر

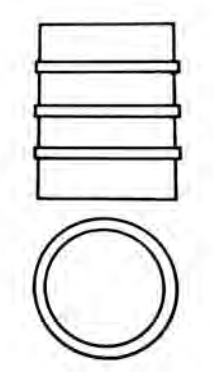

است با 2/36 کیلوگرم e ضخامت تسمه Dm قطر متوسط حلقه D قطر خارجی مخزن بنابراین

کیلوگرم 33/4176=2/36\*14/16= وزن تسمههای بهکار رفته جمعا

|             | ابعاد استاندارد<br>سطح |                         | وزن                       | ابعاد استاندارد |                      | سطح                       | وزن                            | ابعاد استاندارد |              | سطح                             | وزن                           | ابعاد استاندارد |                      | سطح                     | وزن                            |
|-------------|------------------------|-------------------------|---------------------------|-----------------|----------------------|---------------------------|--------------------------------|-----------------|--------------|---------------------------------|-------------------------------|-----------------|----------------------|-------------------------|--------------------------------|
| ضخامت<br>mm | يهنا<br>mm             | مقطع<br>cm <sup>7</sup> | یک<br>متر<br>Kg/m         | ضخامت<br>mm     | يهنا<br>mm           | مقطع<br>cm <sup>7</sup>   | یک<br>متر<br>Kg/m              | ضخامت<br>mm     | يهنا<br>mm   | مقطع<br>cm <sup>7</sup>         | یک<br>متر<br>Kg/m             | ضخامت<br>mm     | يهنا<br>mm           | مقطع<br>cm <sup>7</sup> | یک<br>متر<br>Kg/m              |
| $f/\Delta$  | ٢۵                     | 1/170                   | $\circ / \lambda \lambda$ | Λ               | $\tau\tau$           | $Y/\mathcal{F}\Delta$     | $\Upsilon/\circ$               | ٩               | ۹.           | $\lambda/\lambda$               | 9199                          | ۱۶              | ۹.                   | 157                     | $11/\tilde{r}$                 |
| $f/\Delta$  | $\tau\tau$             | 1/FF                    | 1/15                      | $\lambda$       | ٣٨                   | $\mathbf{r}/\mathbf{0}$   | $Y/Y$ 9                        | $\gamma$        | ٢۵           | ٣                               | $Y/Y$ ۶                       | ۱۶              | $\circ$              | ۱۶                      | 17/9                           |
| $f/\Delta$  | ٣٨                     | 1/Y                     | $1/\tau$                  | $\lambda$       | f(f)                 | $\Upsilon/\Delta\Upsilon$ | $Y/Y$ ۶                        | $\gamma$        | ٣٢           | $\Gamma/\Lambda$ ۴              | $\mathbf{r}/\circ \mathbf{1}$ | ۱۶              | 150                  | $Y \circ$               | $\frac{\Delta}{V}$             |
| $f/\Delta$  | ۴۴                     | 1/9                     | $1/\Delta\Delta$          | γ               | ۵۰                   | $\mathbf{\acute{r}}$      | $\Upsilon/\Upsilon$            | $\gamma$        | ٣٨           | 4109                            | $\frac{1}{2}$                 | $\eta$          | $\mathsf{r}_\lambda$ | Y/YY                    | $\Delta$ / $\mathcal{F}V$      |
| $f/\Delta$  | ۵۰                     | $Y/Y$ $\Delta$          | <b>I/YY</b>               | $\lambda$       | ۶۵                   | $\Delta/\Upsilon$         | $f/\circ \Lambda$              | $\gamma$        | ۴۴           | $\Delta$ /٢٨                    | $f/\gamma f$                  | $\eta$          | ۴۴                   | $\lambda/\Upsilon$      | 9/09                           |
| ۶           | ٢۵                     | $1/\Delta$              | $1/\lambda$               | $\lambda$       | ٧۵                   | ۶                         | f/Y                            | $\gamma$        | ۵۰           | ۶                               | Y/Y                           | $\eta$          | ۵۰                   | 9/2                     | $Y/\xi$                        |
| ۶           | $\tau\tau$             | 1/97                    | $1/\Delta$                | $\lambda$       | 90                   | Y/Y                       | $\Delta$ / $\mathcal{F}\Delta$ | $\gamma$        | ۶۵           | $V/\lambda$                     | 9/15                          | $\eta$          | ۶۵                   | 17/TQ                   | 9/60                           |
| ۶           | $\forall \lambda$      | Y/Y                     | 1/Y9                      | $\lambda$       | $\circ$              | λ                         | $9/7\Lambda$                   | $\gamma$        | ٧۵           | ٩                               | $Y/\circ 9$                   | $\eta$          | ٧۵                   | 17/70                   | 11/7                           |
| ۶           | ۴۴                     | $Y/\mathcal{F}$         | $Y/\circ Y$               | λ               | 150                  | ه ۱                       | $Y/\lambda\Delta$              | $\gamma$        | ه ۹          | $\setminus \circ / \mathcal{A}$ | $\lambda$ /۴ $\lambda$        | $\eta$          | ۹.                   | $\frac{1}{\sqrt{2}}$    | 177                            |
| ۶           | $\Delta \circ$         | ٣                       | $Y/Y$ ۶                   | ٩               | $\mathsf{Y}\,\Delta$ | $Y/Y$ $\Delta$            | 1/YY                           | $\gamma$        | $\big\}$ o o | $\gamma$                        | 9/57                          | $\eta$          | $\big\}$ o $\circ$   | $\eta$                  | Y                              |
| ۶           | ۶۵                     | $\mathbf{r}/\mathbf{q}$ | $\tau/\circ\epsilon$      | ٩               | $\tau\tau$           | $Y/\lambda\lambda$        | $Y/Y$ ۶                        | ۱۶              | $\tau\tau$   | Q/Y                             | $f/\circ f$                   | $\eta$          | 150                  | $\tau\tau/\nu\Delta$    | $\lambda/5$                    |
| ۶           | ٧۵                     | $f/\Delta$              | $\Gamma/\Delta\Gamma$     | ٩               | ٣٨                   | $\tau/\tau\tau$           | $Y/\mathcal{F}$                | ۱۶              | ٣٨           | 9/0A                            | f/YY                          | $\eta$          | $\Delta \circ$       | $\Gamma \Lambda/\Delta$ | $\Upsilon \Upsilon / \Upsilon$ |
| ۶           | ۹.                     | $\Delta/\mathfrak{F}$   | Y/Y                       | ٩               | $\gamma$             | $\tau$ /98                | $\Upsilon/\Upsilon$            | $\frac{6}{5}$   | ۴۴           | $Y/\circ \mathfrak{f}$          | $\Delta/\Delta \Upsilon$      | $\mathbf{r}$    | ۵۰                   | $\setminus$             | $\lambda$ /۶۴                  |
| ۶           | $\big\}$ o $\circ$     | ۶                       | f/Y                       | ٩               | ۵۰                   | $f/\Delta$                | $\Gamma/\Delta \Gamma$         | ۱۶              | ۵۰           | $\lambda$                       | $9/7\Lambda$                  | $\mathbf{Y}$    | ۶۵                   | 15/7                    | 11/7                           |
| ۶           | 150                    | $Y/\Delta$              | $\Delta/\Lambda$ 9        | ٩               | ۶۵                   | $\Delta/\lambda\Delta$    | $f/\Delta q$                   | ۱۶              | ۶۵           | $\theta$                        | $\lambda/\lambda$             | $\mathbf{r}$    | ٧۵                   | 19/2                    | $\gamma$                       |
| λ           | $\mathsf{Y}\Delta$     | $\mathbf{\breve{v}}$    | $1/\Delta V$              | ٩               | ٧۵                   | $Y/V\Delta$               | $\Delta/\Upsilon$              | ۱۶              | ٧۵           | $\gamma$                        | 9/57                          | $\mathbf{r}$    | ۹.                   | $19/\lambda$            | $\Delta/\Delta$                |

**جدول ٧ـ٣ ـ استاندارد وزن تسمهها**

**برآورد قیمت کارهای ساخته شده** در قیمت تمام شده کارهای ساخته شده عوامل زیادی مؤثر هستند که در زیر بهطور خالصه تعدادی از این عوامل معرفی میگردند. 1 **مواد مصرفی:** در بررسی تهیه مواد الزم است کلیه شرایط ساخت از قبیل ماشینآالت و روشهای تولید دستی و ابزارهای موجود در نظر گرفته شود و با توجه به امکانات ساخت در کارگاه است که میتوان مواد مناسب را با در نظرگرفتن قیمت آنها از نظر اقتصادی انتخاب نمود. 2 **هزینه ساخت:** شامل دستمزد ساخت و هزینه اتصاالت و مخارجی از این قبیل میباشد. 3 **هزینه کارگاه:** شامل قیمت برق مصرفی روستایی و ماشینآالت و مصرف آب و هزینههای نگهداری و بهرهبرداری از تأسیسات، کرایه کارگاه، بیمه، مالیات و نظایر آنهاست. 4 **استهالک ماشینآالت و ابزار** 5 **هزینههای حمل و نقل:** شامل هزینه حمل مواد به کارگاه و حمل کارهای ساخته شده از کارگاه به محل فروش یا مصرف و هزینه رفت و آمد کارکنان میباشد. 6 **هزینههای انبار:** هزینه نگهداری و انبارداری مواد اولیه و کارهای ساخته شده. 7 **هزینه مدیریت و اداره کارگاه** 8 **هزینه طراحی و نقشه کشی** 9 **هزینه پیش بینی نشده مثال :9** هزینه ساخت جعبهای مطابق شکل را حساب کنید:

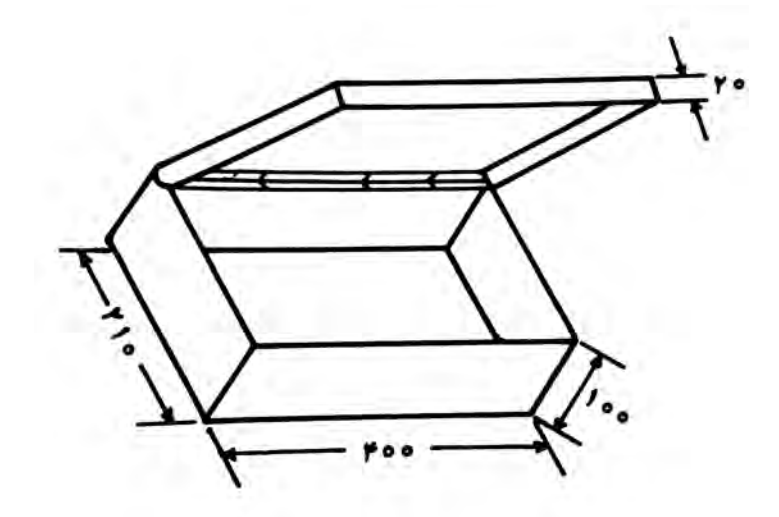

1 نوع ورق مصرفی فوالدی سیاه به ضخامت یک میلیمتر کیلویی 110 ریال. 2 لوالی پیش ساخته متری 60 ریال. 3 روش ساخت بهوسیله دست و بهمدت یک ساعت و نیم، دستمزد کارگر ساعتی 300 ریال. 4 اتصاالت بهوسیله جوش اکسی استیلن قیمت هر متر جوشکاری 450 ریال.

```
ه اتصالات لولا با ده عدد پرچ پوپ انجام میشود قیمت هر پرچ با هزینه اتصال جمعا ۰ ۱ریال.
                          6 هزینه کارگاه و استهالک، هرکدام ده درصد قیمت تمام شده.
                                                                               حل:
```

```
2\text{cm}ه 2\text{cm}۰۵×۲۱۰ محلح کف
\mathbb{R}^3ه ۰۵\mathbb{R}^7۰۵ بغل کوچک
وه ه\epsilon=100000000 بغل بزرگتر\epsilon=10000000000\sim 7 × 600 × 600 km لبه سر\sim800 \mu42000*4000+8000+2*21000+2*84000+2*2 :مقدار ورق مصرفی
266 - مقدار ورق مصرفی \mathbb{R}^330 :\mathbb{R}^669 \text{mm}^72m 0/3064 :مقدار ورق مصرفی
kg 2/39=7/85*0/3064 :وزن ورق مصرفی
ریال 264/9=110*2/39 :قیمت ورق مصرفی
ریال 24=60*0/4 :قیمت لوالی مصرفی
ریال 450=300*1/5 :دستمزد ساخت
ریال 88=200*0/44 :هزینه جوش
ریال 100=10*10 :هزینه پرچ
ریال 834/9=264/9+24+450+88+100 :قیمت تمام شده قطعه
ریال 83/49=0/1*834/9 :هزینه کارگاه
ریال 83/49=0/1*834/9 :استهالک
ریال 1001/88=834/9+83/49+83/49 :جمع کل هزینه ساخت
```